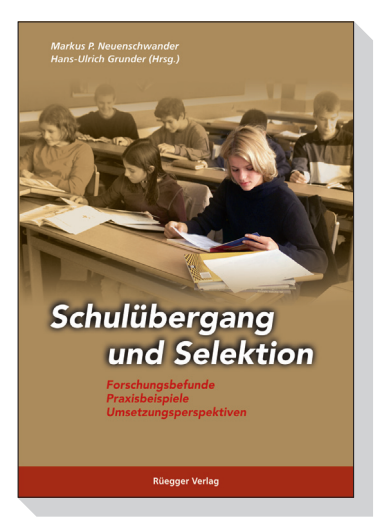

 $\leftarrow$  Zum Bestellen: auf Buch klicken!

*Markus P. Neuenschwander, Hans-Ulrich Grunder (Hrsg.)* 

**Schulübergang und Selektion**  Forschungsbefunde – Praxisbeispiele – Umsetzungsperspektiven 2010. 178 Seiten, broschiert, CHF 28.– / Euro 17.90 (D) ISBN: 978-3-7253-0953-5

CH-8003 Zürich Briefe: Postfach 1470 CH-8040 Zürich Tel. +41-(0)44 491 21 30 Fax  $+41-(0)44$  493 11 76 www.rueggerverlag.ch info@rueggerverlag.ch Auslieferung CH: Südostschweiz Buchvertrieb Zwinglistr. 6 CH-8750 Glarus Tel. +41-(0)55 645 28 70 Fax +41-(0)55 645 28 71 buchvertrieb@suedostschweiz.ch Auslieferung D/A: Herold Verlagsauslieferung GmbH Raiffeisenallee 10 D-82041 Oberhaching/München Tel. +49-(0)89 613 87 10 Fax +49-(0)89 613 87 120 herold@herold-va.de

## **Zum Buch**

Schulübergänge erlauben, eine Aussenperspektive auf das Bildungssystem einzunehmen. Damit überwindet die Schule ihre relative Geschlossenheit: Sie rückt in einen grösseren gesellschaftlichen Kontext. Diese Aussenperspektive dürfte die Debatte um Qualität und Wirksamkeit schulischer Bildung befruchten. Trotz der hohen Bedeutung von Schulübergängen und Selektionsprozessen sind die Kantone und deutschen Bundesländer unsicher, wie diese zu organisieren sind. Daher fand im Herbst 2009 in Solothurn/Schweiz die internationale Tagung zum Thema Schulübergang und Selektion statt. Der vorliegende Band präsentiert die Tagungsbeiträge in überarbeiteter Form. Sie illustrieren anhand von neuen Forschungsbefunden und innovativen Interventionen in der Praxis Probleme der Selektionsverfahren und der Chancengleichheit bei Übergängen, insbesondere von der Schule in die Berufsbildung und in das Erwerbsleben in der Schweiz und in Deutschland. Die Beiträge sind so verfasst, dass sie nicht nur Bildungsforschende ansprechen, sondern vor allem auch Personen aus der Bildungsverwaltung und -politik, Berufsberatung, Lehrerinnen- und Lehrerbildung, Studierende sowie an Transitionsforschung interessierte Sachverständige.

## **Inhalt (Auszug)**

*Markus P. Neuenschwander:* Einleitung

## Hauptbeiträge

*Markus P. Neuenschwander:* Selektionsprozesse beim Übergang in die Sekundarstufe I und II

*Hartmut Ditton & Jan Krüsken:* Effekte der sozialen Herkunft auf die Schulformwahl beim Übergang von der Primar- in die Sekundarstufe

*Mechthild Gomolla:* Schulische Selektion und institutionelle Diskriminierung

*Rolf Becker:* Soziale Ungleichheit im Schweizer Bildungssystem und was man dagegen tun kann

## Workshopbeiträge

*Jan Skrobanek & Ralf Kuhnke:* Selbst- oder Fremdbestimmt? Erfahrungen junger Erwachsener im Umgang mit den Institutionen und Angeboten der Arbeitsverwaltungen in der Bundesrepublik Deutschland

*Michelle Gerber-Schenk, Benno Rottermann & Markus P. Neuenschwander:* Passungswahrnehmung, Selbstkonzept und Jugendarbeitslosigkeit

*Martin Weingardt:* Passungsprobleme beim Übergang von der Schule in die Ausbildung und neue Lernkonzepte – Ergebnisse aus dem Projekt Schule und Betrieb (SchuB)

*Kurt Häfeli & Claudia Schellenberg:* Resilienz, Risiko- und Schutzfaktoren beim Übergang von der Schule ins Berufsleben

Podiumsdiskussion und Schlussfolgerungen

*Hans-Ulrich Grunder:* Übertrittskonzeptionen in der Schweiz (Podiumsdiskussion)

*Andreas Hirschi:* Implikationen der Tagungsbeiträge für das theoretische Verständnis von Selektion und Übergängen

*Georg Signer:* Kommentar zur Tagung in der Perspektive der Bildungsverwaltung